## SAP ABAP table CWBMODILOG {Log of Customer Modifications to Dev. Env. Objects}

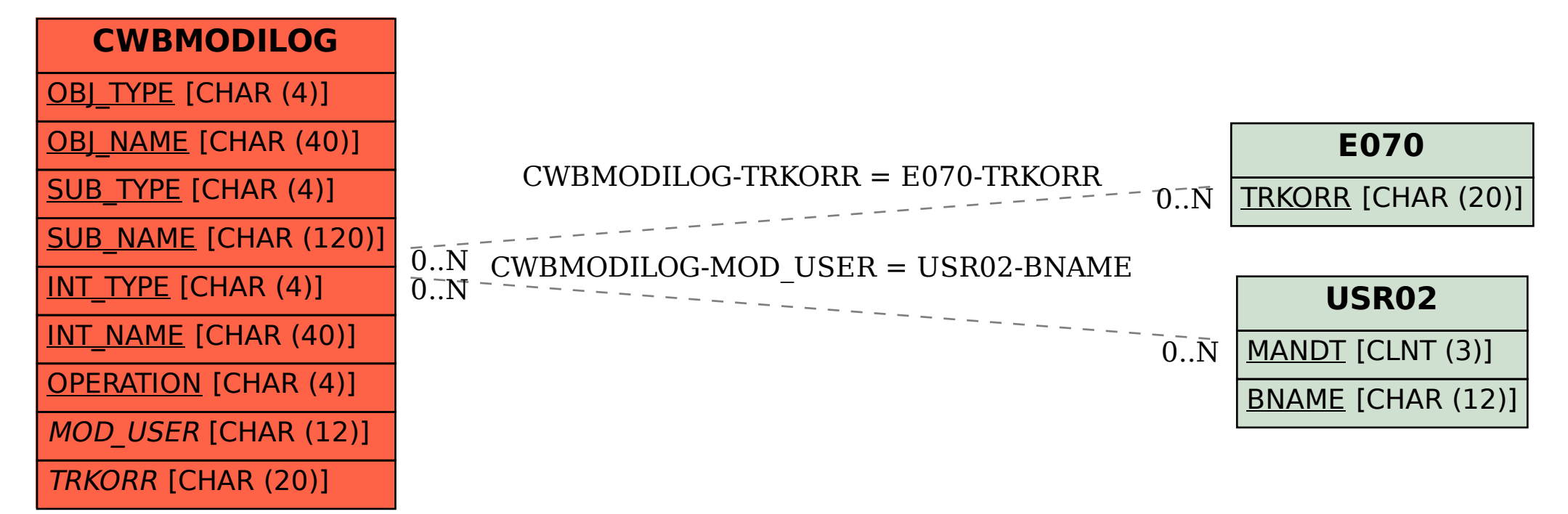